#### **Ray Tracing**

## **Reading**

Required:

Watt, sections 1.3-1.4, 12.1-12.5.1 (handout)

Further reading:

- T. Whitted. An improved illumination model for shaded display. Communications of the ACM 23(6), 343-349, 1980.
- A. Glassner. An Introduction to Ray Tracing. Academic Press, 1989.
- K. Turkowski, "Properties of Surface Normal Transformations," Graphics Gems, 1990, pp. 539- 547.

## **Geometric optics**

Modern theories of light treat it as both a wave and a particle.

We will take a combined and somewhat simpler view of light – the view of **geometric optics**.

Here are the rules of geometric optics:

- Light is a flow of photons with wavelengths. We'll call these flows "light rays."
- Light rays travel in straight lines in free space.
- Light rays do not interfere with each other as they cross.
- Light rays obey the laws of reflection and refraction.
- Light rays travel form the light sources to the eye, but the physics is invariant under path reversal (reciprocity).

# **Eye vs. light ray tracing**

Where does light begin?

At the light: light ray tracing (a.k.a., forward ray tracing or photon tracing)

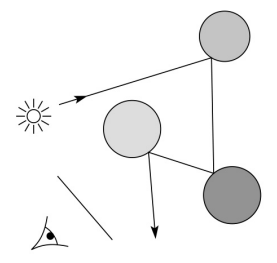

At the eye: eye ray tracing (a.k.a., backward ray tracing)

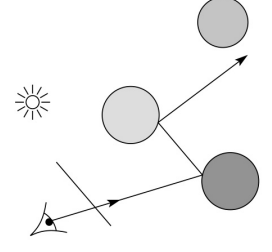

We will generally follow rays from the eye into the scene.

1

 $\overline{2}$ 

## **Precursors to ray tracing**

Local illumination

Cast one eye ray, then shade according to light

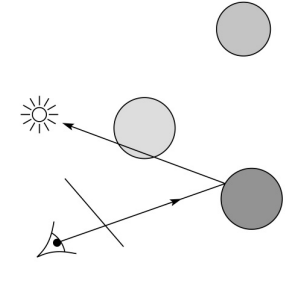

#### Appel (1968)

 $\bullet$  Cast one eye ray + one ray to light

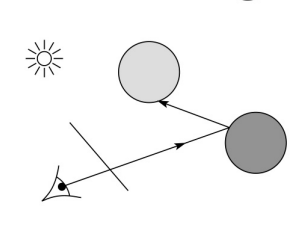

# **Whitted ray-tracing algorithm**

In 1980, Turner Whitted introduced ray tracing to the graphics community.

- Combines eye ray tracing + rays to light
- Recursively traces rays

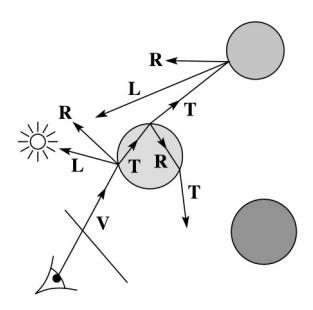

#### Algorithm:

1. For each pixel, trace a **primary ray** in direction **V** to the first visible surface.

2. For each intersection, trace **secondary rays**:

- **+ Shadow rays** in directions **L**<sub>i</sub> to light sources
- **Reflected ray** in direction **R**.
- **Refracted ray** or **transmitted ray** in direction **T**.

# **Whitted algorithm (cont'd)**

Let's look at this in stages:

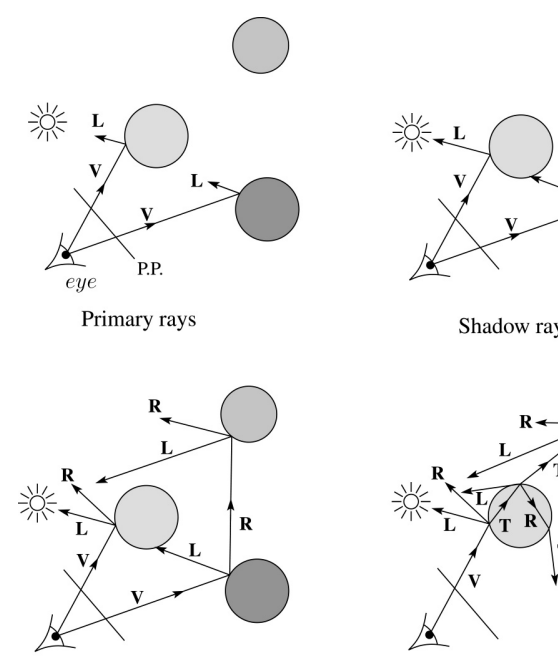

Reflection rays

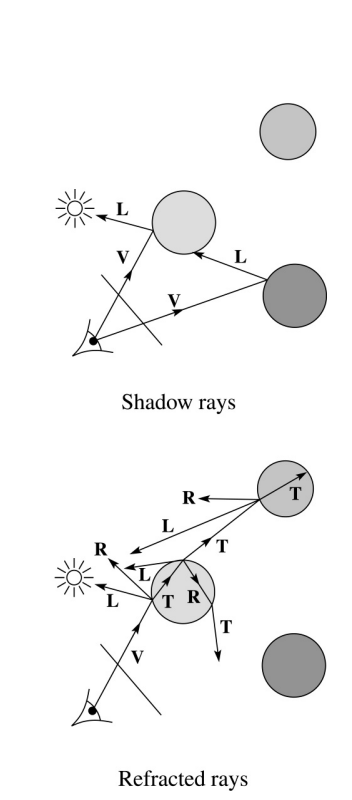

# **Shading**

5

7

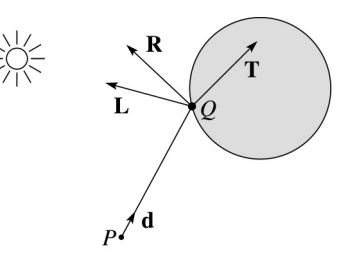

A ray is defined by an origin **P** and a unit direction **d** and is parameterized by *t*:

#### *P* + *t***d**

Let *I*(*P*, **d**) be the intensity seen along that ray. Then:

$$
I(P, d) = I_{\text{direct}} + I_{\text{reflected}} + I_{\text{transmitted}}
$$

where

- ◆ *I*<sub>direct</sub> is computed from the Phong model
- $\bullet$  *I*<sub>reflected</sub> =  $k_r I(Q, R)$
- $\bullet$  *I*<sub>transmitted</sub> =  $k_t I(Q, T)$

Typically, we set  $k_r = k_s$  and  $k_t = 1 - k_s$ .

### **Reflection and transmission**

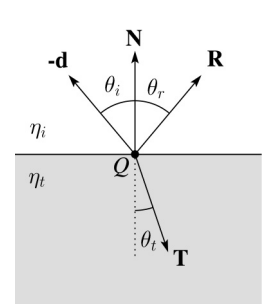

Law of reflection:

 $\theta_i = \theta_r$ 

Snell's law of refraction:

$$
\eta_{i} \sin \theta_{i} = \eta_{t} \sin \theta_{t}
$$

where  $\eta_i$ ,  $\eta_t$  are **indices of refraction**.

In all cases, **R** and **T** are co-planar with **d** and **N**.

### **Watt handout**

Watt uses different symbols. Here is the translation between them:

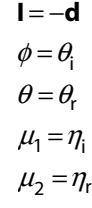

Also, Watt had some important errors that I have already corrected in the handout.

But, if you're consulting the original text, be sure to refer to the errata posted on the syllabus for corrections.

#### **Total Internal Reflection**

The equation for the angle of refraction can be computed from Snell's law:

What happens when  $\eta_{\text{i}} > \eta_{\text{t}}$ ?

When  $\theta_t$  is exactly 90°, we say that  $\theta_t$  has achieved the "critical angle" <sup>θ</sup>*<sup>c</sup>* .

For  $\theta_i > \theta_c$ , *no rays are transmitted*, and only reflection occurs, a phenomenon known as "total internal reflection" or TIR.

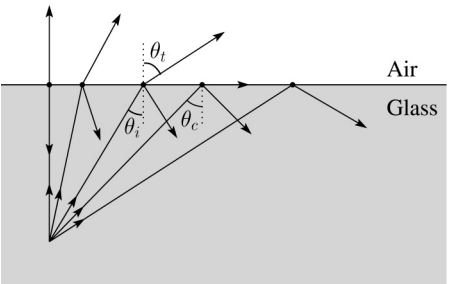

## **Ray-tracing pseudocode**

We build a ray traced image by casting rays through each of the pixels.

**function** *traceImage* (scene):

**for each** pixel (i,j) in image

*S* **=** *pixelToWorld*(i,j)

$$
P = \mathbf{COP}
$$

$$
d = (S - P)/||S - P||
$$

I(i,j) = *traceRay*(scene, *P*, **d**)

end for

#### **end function**

# **Ray-tracing pseudocode, cont'd**

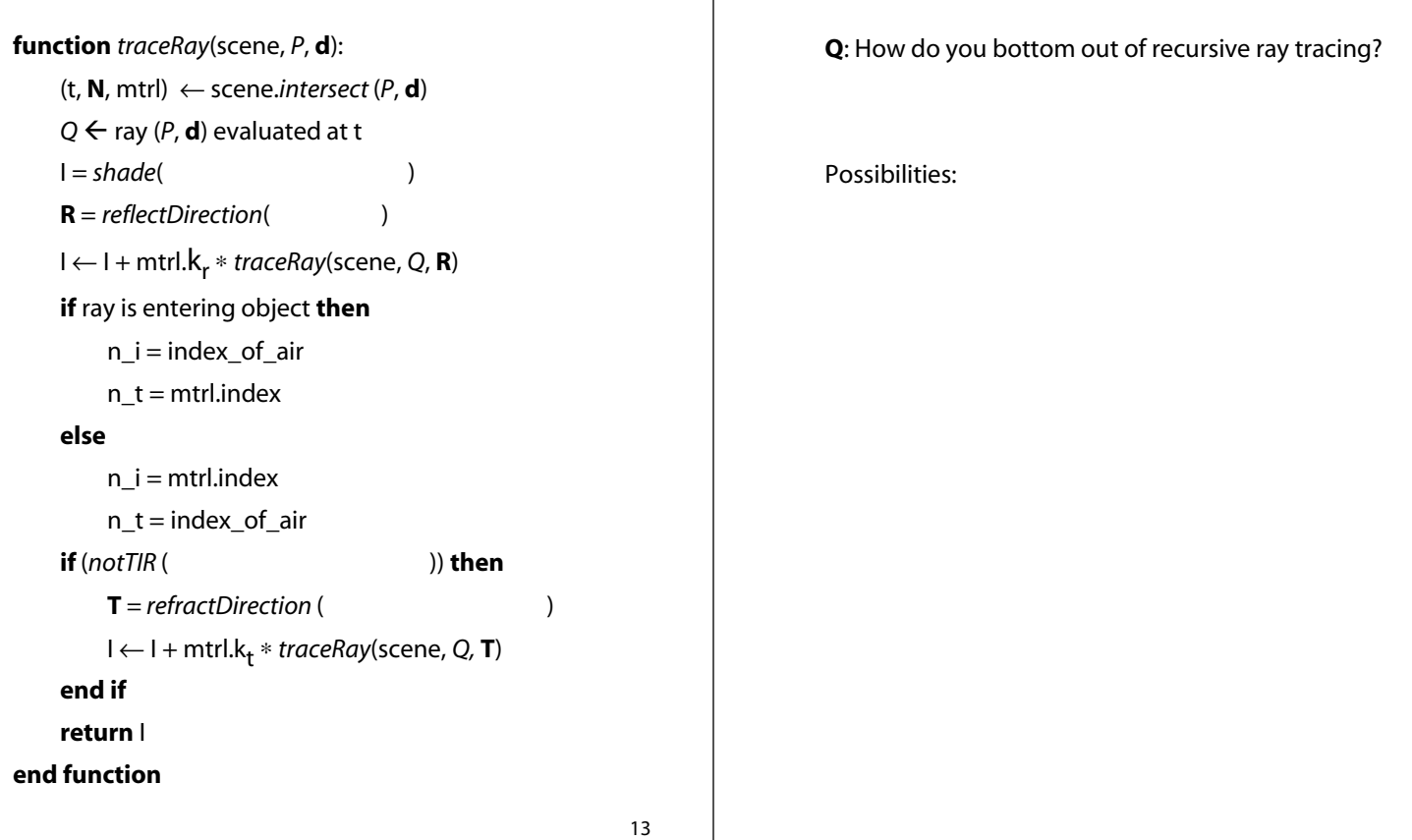

## **Shading pseudocode**

Next, we need to calculate the color returned by the *shade* function.

**function** *shade*(mtrl, scene, *Q*, **N**, **d**):

 $I \leftarrow$  mtrl. $k_{\rho}$  + mtrl.  $k_{\rho}$  \* scene->I<sub>a</sub>

**for each** light source  $\ell$  **do**:

atten =  $\ell$  -> *distanceAttenuation*( )\*

A -> *shadowAttenuation*( )

```
I ← I + atten*(diffuse term + spec term)
```

```
end for
```
**return** I

```
end function
```
### **Shadow attenuation**

**Terminating recursion**

Computing a shadow can be as simple as checking to see if a ray makes it to the light source.

For a point light source:

```
function PointLight::shadowAttenuation(scene, P)
```
**d** *=* (this.position - *P***).***normalize*() (t, **N**, mtrl) ← scene.*intersect*(*P*, **d**) Compute t<sub>light</sub> **if**  $(t < t_{\text{light}})$  **then:**  $atten = 0$ **else**  $atten = 1$ **end if return** atten

```
end function
```
# **Shadow attenuation (cont'd)**

**Q**: What if there are transparent objects along a path to the light source?

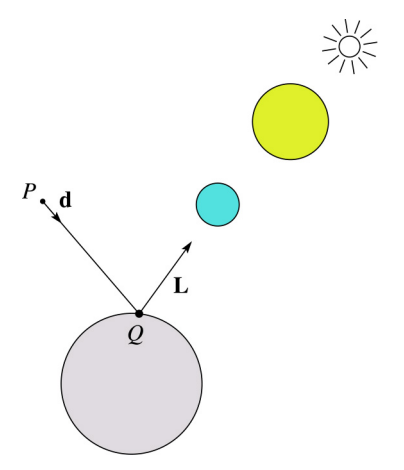

### **Photon mapping**

Combine light ray tracing (photon tracing) and eye ray tracing:

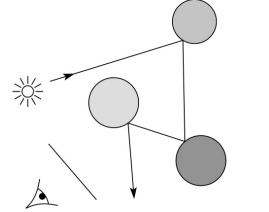

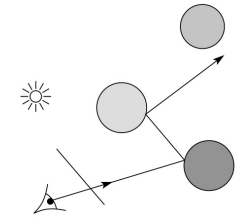

…to get **photon mapping**.

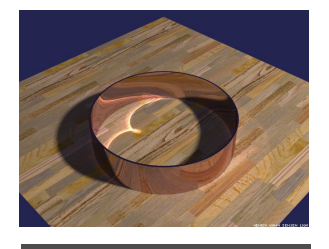

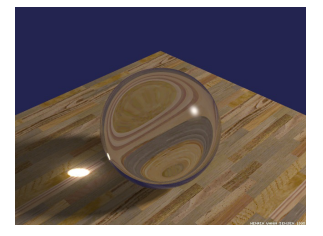

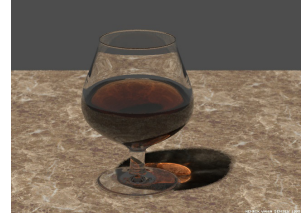

Renderings by Henrik Wann Jensen: http://graphics.ucsd.edu/~henrik/ images/caustics.html

18

17

### **Intersecting rays with spheres**

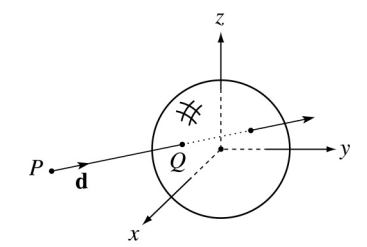

#### **Given**:

 The coordinates of a point along a ray passing through *P* in the direction **d** are:

> $x = P_x + td_x$  $y = P<sub>y</sub> + td<sub>y</sub>$  $z = P_z + td_z$

 A unit sphere *S* centered at the origin defined by the equation:

## **Intersecting rays with spheres**

**Solution by substitution**:

$$
x^{2} + y^{2} + z^{2} - 1 = 0
$$
  
(P<sub>x</sub> + td<sub>x</sub>)<sup>2</sup> + (P<sub>y</sub> + td<sub>y</sub>)<sup>2</sup> + (P<sub>z</sub> + td<sub>z</sub>)<sup>2</sup> - 1 = 0  
at<sup>2</sup> + bt + c = 0

where

$$
a = d_x^2 + d_y^2 + d_z^2
$$
  
\n
$$
b = 2(P_x d_x + P_y d_y + P_z d_z)
$$
  
\n
$$
c = P_x^2 + P_y^2 + P_z^2 - 1
$$

**Q**: What are the solutions of the quadratic equation in *t* and what do they mean?

**Q**: What is the normal to the sphere at a point (*x,y,z*) on the sphere?

**Find**: The *t* at which the ray intersects *S*.

## **Ray-plane intersection**

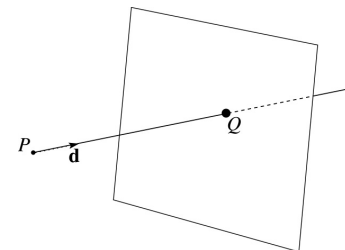

We can write the equation of a plane as:

 $ax + by + cz + d = 0$ 

The coefficients *a*, *b*, and *c* form a vector that is normal to the plane, **n** = [*abc*] T. Thus, we can rewrite the plane equation as:

We can solve for the intersection parameter (and thus the point):

## **Ray-triangle intersection**

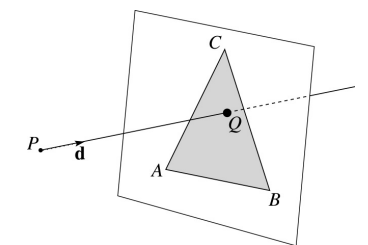

To intersect with a triangle, we first solve for the equation of its supporting plane.

How might we compute the (un-normalized) normal?

Given this normal, how would we compute *d*?

Using these coefficients, we can solve for *Q*. Now, we need to decide if *Q* is inside or outside of the triangle.

21

### **3D inside-outside test**

One way to do this "inside-outside test," is to see if *Q* lies on the left side of each edge as we move counterclockwise around the triangle.

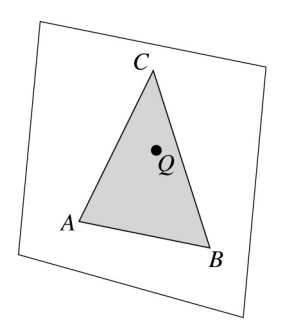

How might we use cross products to do this?

### **2D inside-outside test**

Without loss of generality, we can perform this same test after projecting down a dimension:

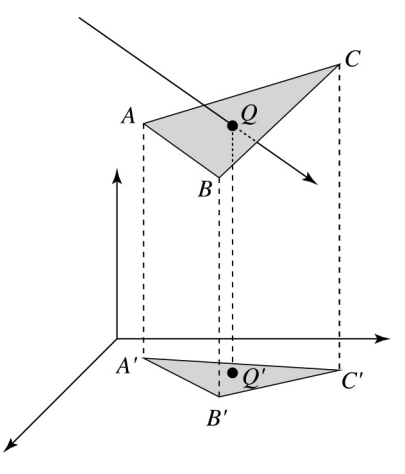

If *Q'* is inside of *A'B'C'*, then *Q* is inside of *ABC*.

Why is this projection desirable?

Which axis should you "project away"?

## **Barycentric coordinates**

As we'll see in a moment, it is often useful to represent *Q* as an **affine combination** of *A*, *B*, and *C*:

 $Q = \alpha A + \beta B + \gamma C$ 

 $\alpha + \beta + \gamma = 1$ 

where:

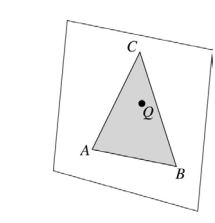

We call α, β, and γ, the **barycentric coordinates** of *Q* with respect to *A*, *B*, and *C*.

## **Barycentric coordinates**

Given a point *Q* that is inside of triangle *ABC*, we can solve for *Q*'s barycentric coordinates in a simple way:

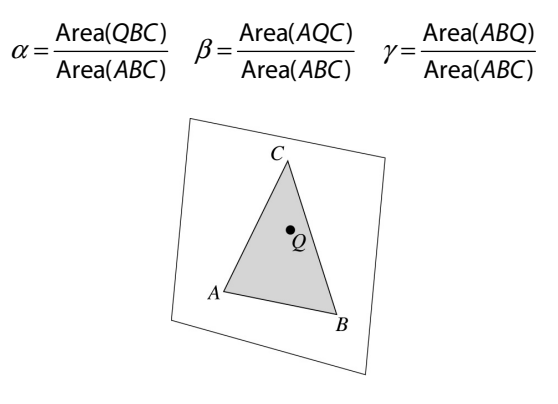

How can cross products help here?

In the end, these calculations can be performed in the 2D projection as well!

25

### **Interpolating vertex properties**

The barycentric coordinates can also be used to interpolate vertex properties such as:

- material properties
- texture coordinates
- normals

For example:

 $k_d(Q) = \alpha k_d(A) + \beta k_d(B) + \gamma k_d(C)$ 

Interpolating normals, known as Phong interpolation, gives triangle meshes a smooth shading appearance. (Note: don't forget to normalize interpolated normals.)

## **Epsilons**

Due to finite precision arithmetic, we do not always get the exact intersection at a surface.

**Q**: What kinds of problems might this cause?

**Q**: How might we resolve this?

## **Summary**

What to take home from this lecture:

- The meanings of all the boldfaced terms.
- Enough to implement basic recursive ray tracing.
- How reflection and transmission directions are computed.
- How ray--object intersection tests are performed on spheres, planes, and triangles
- How barycentric coordinates within triangles are computed

29

How ray epsilons are used.